# LES FONCTION ECONOMIQUES

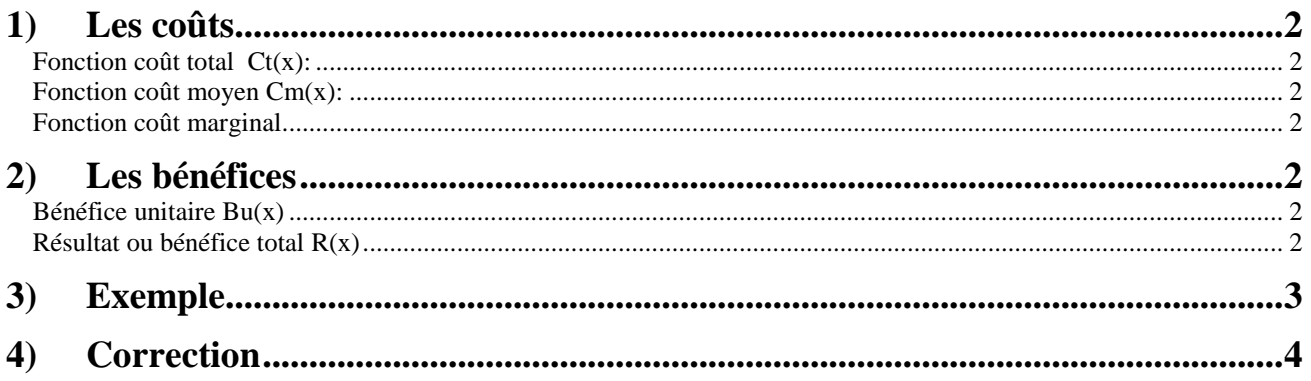

Mathématique

# **1) Les coûts**

Une entreprise produit un nombre x d'objets. On vous demande, le plus souvent, de calculer le nombre d'objets qui rapportera le résultat (appelé aussi le bénéfice total) maximum.

### **Fonction coût total Ct(x):**

Le coût total est le coût nécessaire pour produire *x* objet.

Le coût total est toujours une fonction croissante du nombre *x* d'objets produits. Plus on produit d'objet plus cela coûte cher.

### **Fonction coût moyen Cm(x):**

Le coût moyen (encore appelé coût unitaire) est donc le coût de revient d'une unité produite. Il est donc égal au coût total divisé par le nombre d'objets produits.

 $\text{coût moyen} = \frac{\text{coût total}}{\text{x}}$ 

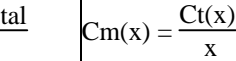

Si par exemple produire 100 objets coûte 2 000 euros alors on peut dire qu'un objet coûte en moyenne 20 euros J  $\left(\frac{2000}{100} = 20\right)$ 

Il semble naturel de penser que le coût moyen baisse avec le nombre d'unités produites. Mais à partir d'un certain seuil ce coût moyen peut se mettre à augmenter, en effet l'entreprise sera obligée d'acheter de nouvelles machines, de nouveaux locaux, d'embaucher du personnel supplémentaire etc. Donc en général, quand on augmente le nombre d'objets produits, le coût moyen commence par baisser puis passe par un minimum *Co* et ensuite se met à augmenter

Vous voyez venir ce qui vous attend : établir le tableau de variation suivant :

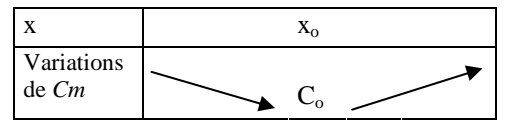

#### **Fonction coût marginal**

Le coût marginal est le coût de production d'un objet supplémentaire.

Si par exemple produire 100 objets coûte 2 000 euros et que produire 101 objets coûte 2 025 euros, on dira que le 101ème objet coûte 2 025 – 2 000 = 25 euros.

A ne pas confondre avec le coût moyen de 101 objets qui serait ici égal à 20,05 euros J  $\left(\frac{2025}{101} \approx 20,049\right)$ 

# **2) Les bénéfices**

Le but d'une entreprise est de faire le maximum de bénéfice, donc de vendre plus cher que cela lui coûte. Malheureusement pour elle et heureusement pour nous, l'entreprise ne peut pas vendre au prix qu'elle veut. Si elle vend trop cher, le consommateur aura tendance à aller voir chez le concurrent. Donc le prix de vente est plus ou moins imposé par « la loi du marché ».

### **Bénéfice unitaire Bu(x)**

Le bénéfice unitaire est le bénéfice réalisé sur la vente d'un seul objet. Si le prix de vente de l'objet est *Po* alors le bénéfice unitaire est la différence entre le prix de vente et le coût moyen :

 $Bu(x) = P_0 - Cm(x)$ 

Le coût moyen passant par un minimum *Co* on en déduit que le bénéfice unitaire sera maximum lorsque le coût moyen sera minimum :

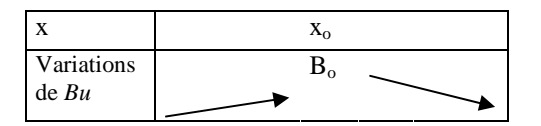

### **Résultat ou bénéfice total R(x)**

Le résultat est donc le bénéfice obtenu quand l'entreprise a vendu tous ses objets. C'est ce résultat qui est important pour l'entreprise Il vous faudra calculer la quantité *x* d'objets à produire pour que le résultat soit maximum.

 $P_0 x$  est le chiffre d'affaire de l'entreprise

Le résultat sera donc égal à la différence entre le chiffre d'affaire et le coût total :  $\overline{R(x) = P_0x - Ct(x)}$ 

On a aussi la formule :  $\big| R(x) = x \times Bu(x) \big|$ 

Il est important de bien avoir à l'esprit que le coût moyen minimum n'assure pas que l'entreprise fera un résultat maximum. En augmentant sa production, le coût moyen augmentera mais cette augmentation sera compensée par le nombre d'objets vendus.

Si par exemple, un objet est vendu 80 euros et le coût moyen minimum est de 20 euros pour 100 objets vendus, l'entreprise fera un bénéfice unitaire de 60 euros (80 –20) et son résultat sera de 6000 euros (60×100)

Si par contre l'entreprise décide de produire 150 objets, le coût moyen va augmenter, supposons qu'il soit de 30 euros. Le bénéfice unitaire baisse il est maintenant égal à 50 euros mais le résultat sera de  $50\times150 = 7500$  euros donc en augmentation.

# **3) Exemple**

Une entreprise fabrique des machines-outils. Sa capacité maximale de production est de 100 machines par an.

Le coût total de production de *x* machines est donné en milliers d'euros par la fonction f définie sur l'intervalle [0 ; 100] par :

 $f(x) = 0, 2x^2 + 8x + 125.$ 

Chaque machine-outil étant vendue au prix de 25 000 euros, le chiffre d'affaires en milliers d'euros réalisé par l'entreprise pour la vente de *x* machines outils est donné par la fonction *g* définie sur l'intervalle [0 ; 100] par *g (x)* = *25x.*

**1. a.** Etudier la fonction *f*. Tracer la courbe représentative des fonctions *f* et *g* sur le graphique.

**b.** Déterminer graphiquement, avec la précision permise par le dessin, le nombre minimal et le nombre maximal de machines-outils que l'entreprise doit produire pour réaliser un profit. Expliquer la démarche.

**2. a.** Donner le coût moyen  $Cm(x)$  en fonction de *x*.

**b** Calculer *Cm'(x)*, puis étudier son signe sur l'intervalle [5 ; 100].

**c.** En déduire le tableau de variation de la fonction *Cm* sur l'intervalle [5 ; 100].

**d.** À l'aide du tableau de variation, déterminer le coût minimum, pour quelle production ?

**2.** Le bénéfice (ou résultat d'exploitation) en milliers d'euros réalisé par la production et la vente de *x* machines-outils est donné par la fonction *h* définie sur l'intervalle [0 ; 100] par :

$$
h(x) = g(x) - f(x).
$$

**b.** Calculer  $h'(x)$ , puis étudier son signe sur l'intervalle [5 ; 100].

**c.** En déduire le tableau de variation de la fonction *h* sur l'intervalle [5 ; 100].

**d.** À l'aide du tableau de variation, déterminer le profit maximal ainsi que la production pour laquelle il est réalisé.

#### **Solution page suivante**

# **4) Correction**

#### **Etude de la fonction coût total** *f*

 $f(x) = 0, 2x^2 + 8x + 125.$  $f'(x) = 0.4x + 8$ Comme  $x \ge 0$  il s'en suit que f '(x) =  $0,4x + 8 > 0$  pour  $x \in [0:100]$ La fonction coût total est donc croissante sur [0 ; 100]

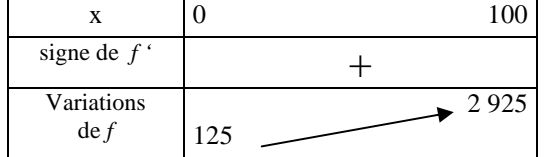

#### **Nombre de machines outils à produire :**

La droite représente le chiffre d'affaire qui doit bien sûr être supérieur au coût total.

L'entreprise fera un bénéfice si la droite est au dessus de la courbe

Il faut produire au moins 8 machines pour commencer à faire des bénéfices. Si on produit plus de 75 machines on ne fera plus de bénéfices.

#### **Fonction coût moyen**

$$
Cm(x) = \frac{0.2x^2 + 8x + 125}{x} = 0.2x + 8 + \frac{125}{x}
$$

Sa dérivée est :

$$
Cm'(x) = 0,2 - \frac{125}{x^2} = \frac{0,2x^2 - 125}{x^2}
$$

Pour étudier le signe de Cm' on a intérêt à commencer par mettre en facteur 0,2

$$
Cm'(x) = \frac{0,2\left(x^2 - \frac{125}{0,2}\right)}{x^2} = \frac{0,2(x^2 - 625)}{x^2}
$$

On reconnaît l'identité remarquable  $a^2 - b^2$  en remarquant que  $25^2 = 625$  $\text{Cm'}(x) = \frac{0,2(x-25)(x+25)}{x^2}$ 

Tableau de variation :

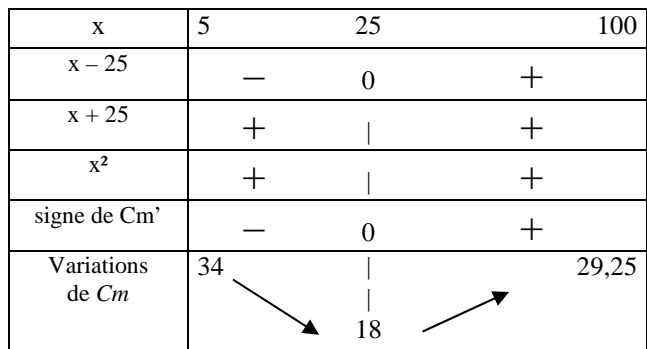

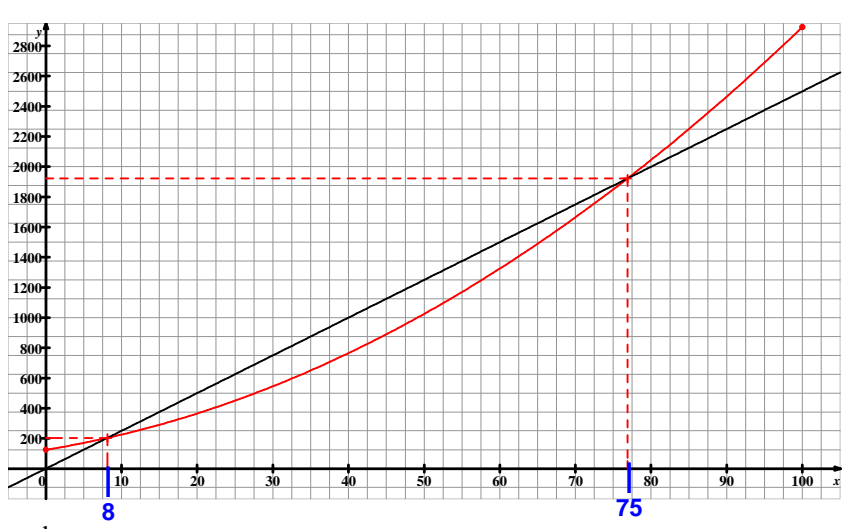

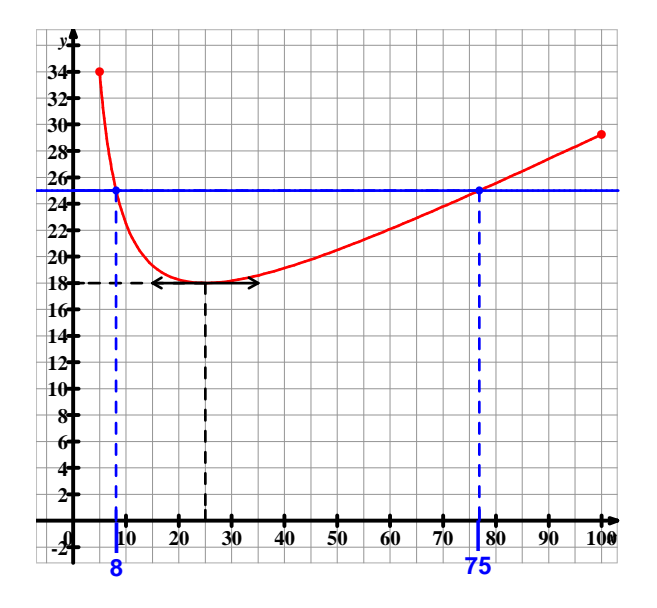

**Représentation graphique du coût moyen**  On a tracé la droite d'équation  $y = 25$ On retrouve qu'il faut produire entre 8 et 75 machines pour faire un bénéfice

Le coût minimum est donc obtenu si l'entreprise fabrique 25 machines outils. Une machine outil lui coûtera 18 000 euros. Une telle production lui rapportera un résultat de 18 000×25 soit 200 000 euros

**Bénéfices total :**   $h(x) = 25x - (0, 2x^2 + 8x + 125) = -0, 2x + 17x - 125$  $h'(x) = -0.4x + 17$ h' s'annule pour  $x = \frac{17}{0.4} = 42.5$ 

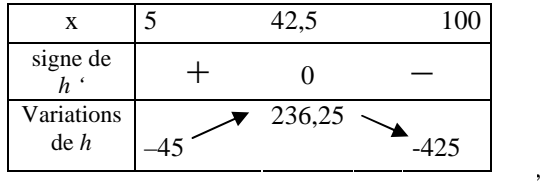

On ne peut évidement pas produire 42,5 machines donc calculons *h(42)*  et *h(43)* :

 $h(42) = h(43) = 236,2$ 

Le résultat maximum sera obtenu pour une production de 42 ou 43 machines outils. On aura un résultat de 236 200 euros qui est supérieur au résultat obtenu en produisant à coût moyen minimum, On n'obtenait dans ce cas qu'un résultat de 200 000 euros.

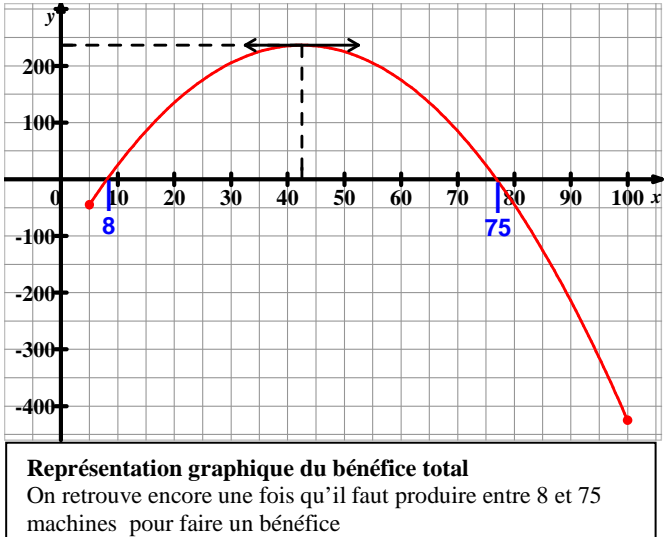